#### COS 217: Introduction to Programming Systems

# Command Line Arguments, Structures, Dynamic Memory

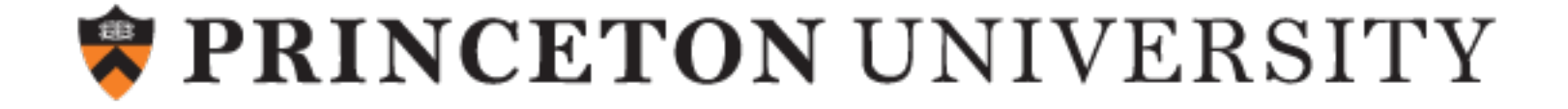

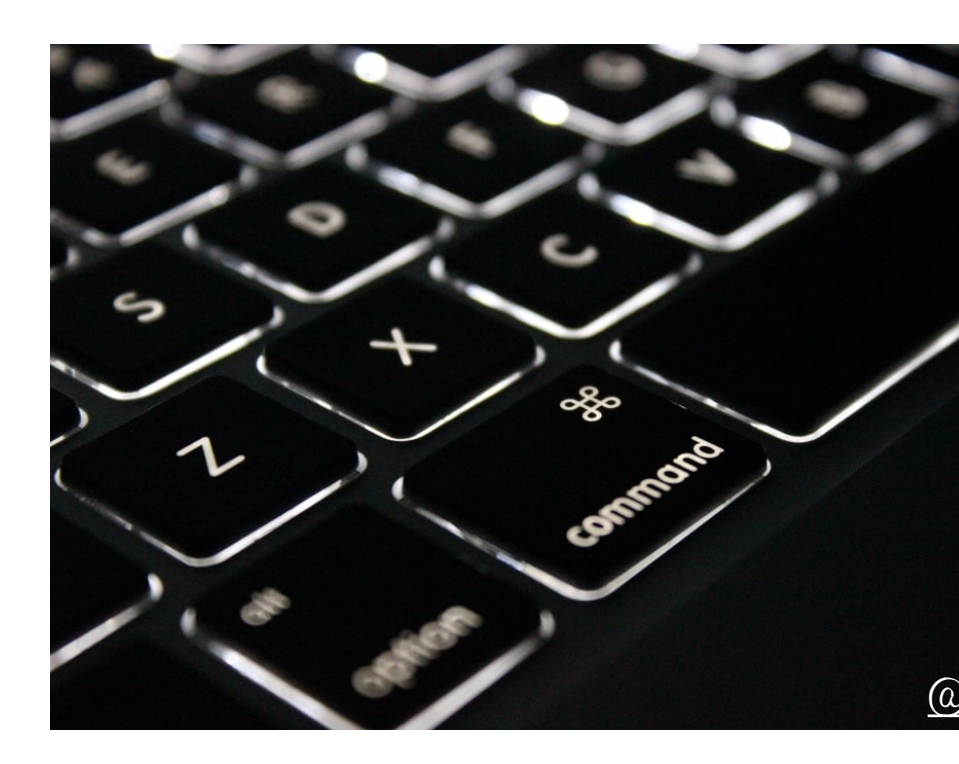

# COMMAND LINE ARGUMENTS

#### What's my name?

String[] args was COS 1[26 day 1](https://unsplash.com/@wordsmithmedia)

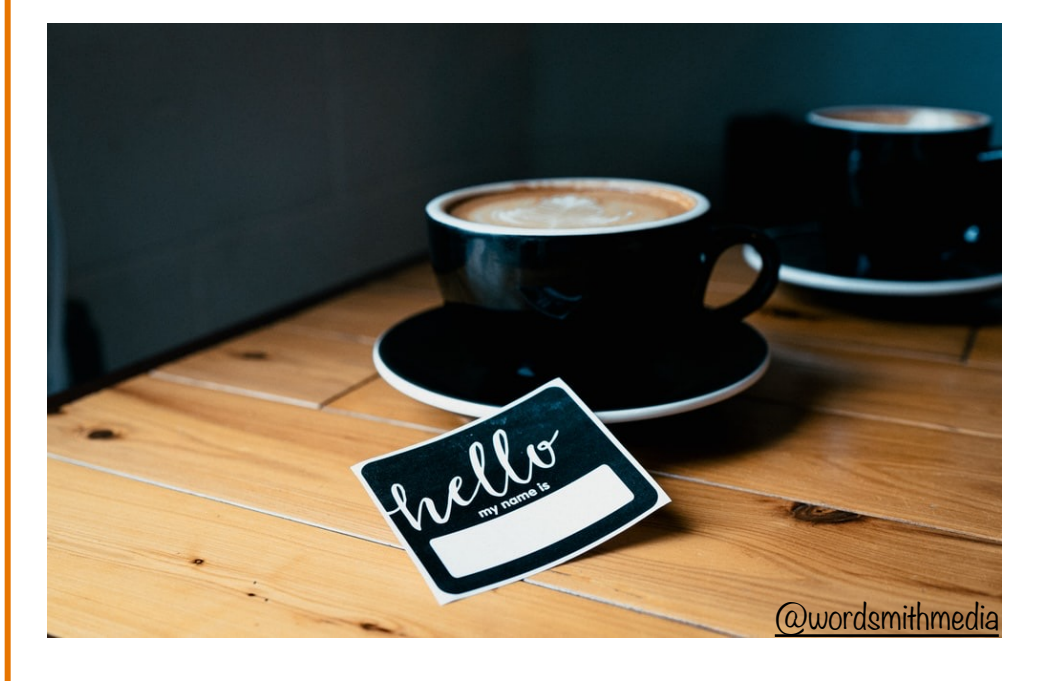

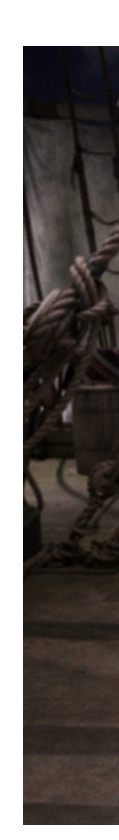

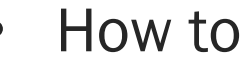

```
int main(int argc, char xary[])
 \{int i;
    /* Write the command-line argument count to stdout. */printf("argc: %d\n", argc);
    /* Write the command-line arguments to stdout. */for (i = 0; i < argc; i++)printf("argv[%d]: %s\n", i, argv[i]);
    return 0;
 }
With sed s/s/v/, natch.
                                                As parameters, these are identical:
                                                So it follows that, as parameters, these are, too:
                                                        char a[] and char *achar *argv[] and char **argv
```
4

#### Elucidating Example: Explanatory echo

```
int main(int argc, char *argv[])
{
 int i;
 printf("argc: %d\n", argc);
 for (i = 0; i < argc; i++)printf("argv[%d]: %s\n", i, 
                         argv[i]);
  return 0;
}
```
\$ ./printargv one two three 4 argv  $\arcc$  | 4 | | NULL \$ ./printargv 1 argv  $\arcc 1 \quad | \quad | \quad |$  NULL '.''/''p''r''i''n''t''a''r''g''v''\0' 'o''n''e''\0' 't''w''o''\0' >|'t'|'h'|'r'|'e'|'e'|'\0' >|'.'|'/'|'p'|'r'|'i'|'n'|'t'|'a'|'r'|'g'|'v'|'\0'

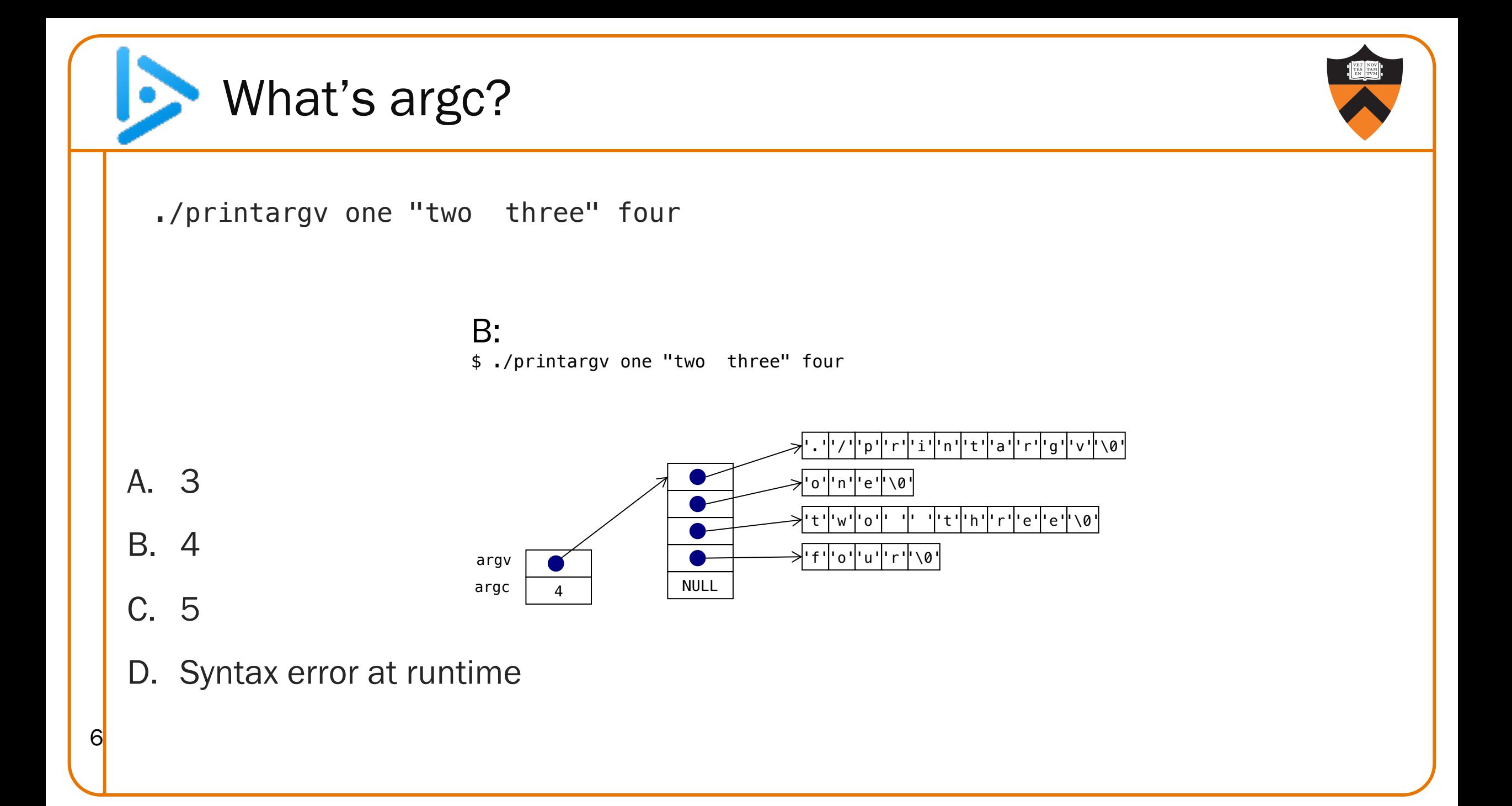

## A2-inspired: rewrite everything in arrays to use pointers

{

7 }

return 0;

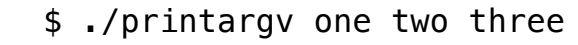

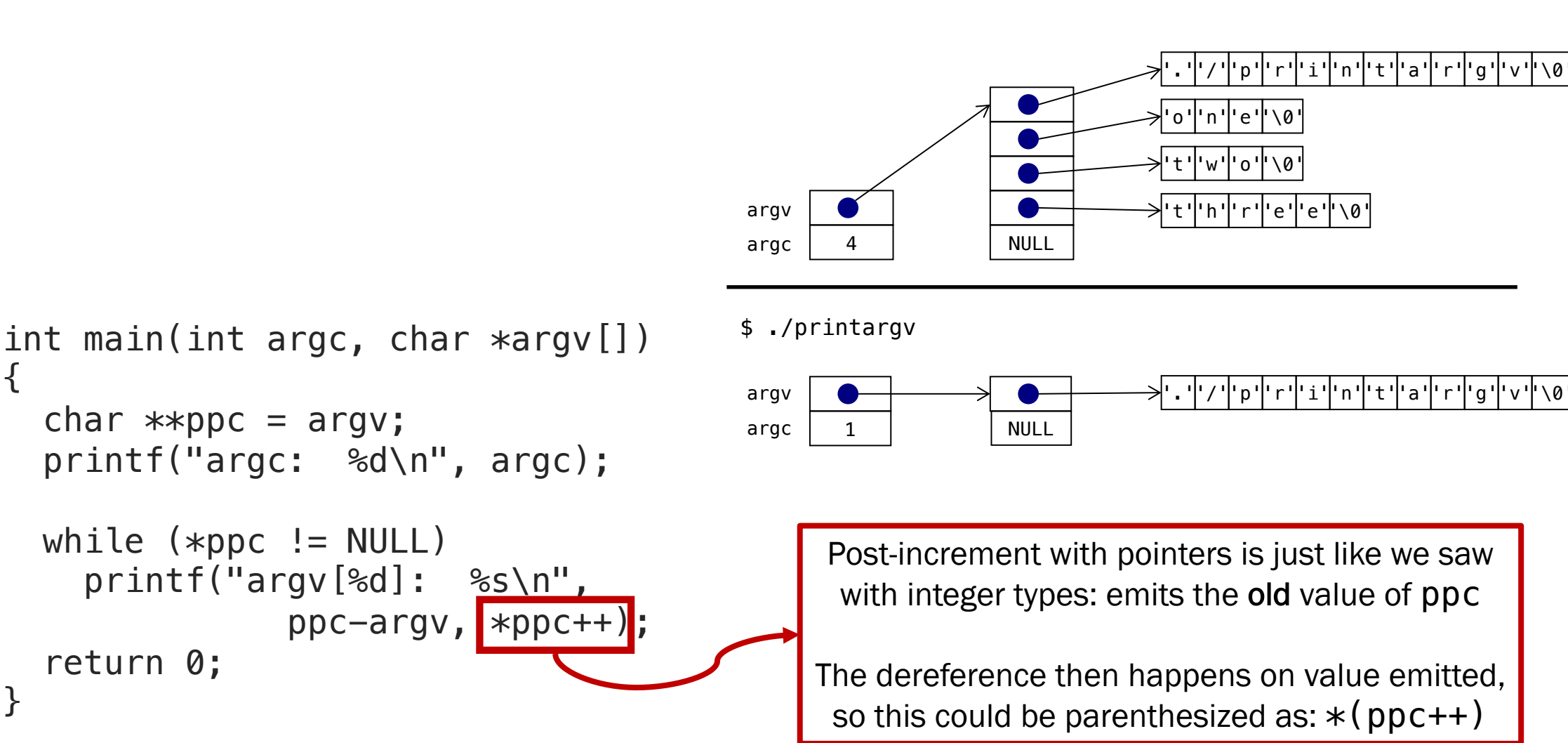

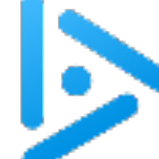

}

8

#### Kicking the extra point?

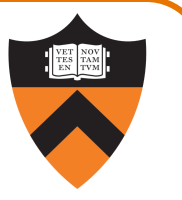

```
int main(int argc, char *argv[])
{
  char **ppc = \text{arg}v;
  int i = 0;
  printf("argc: %d\n", argc);
  while(*ppc != NULL)
    printf("argv[%d]: %s\n", i++, 
                          *ppc++);
                                     ?
```

```
int main(int argc, char *argv[])
{
 char *pc = *argv;int i = 0;
 printf("argc: %d\n", argc);
 while(pc != NULL)
```

```
printf("argv[%d]: %s\n", i++, 
                           pc++);
return 0;
```

```
A. Yes! This works and is clearer.
```
- B. Maybe. This works but is less clear.
- C. No! This is incorrect!

return 0;

D. No! This doesn't even compile!

```
C: When run with no arguments:
 argc: 1
 argv[0]: ./pcla-wrong
 argv[1]: /pcla-wrong
 argv[2]: pcla-wrong
 argv[3]: cla-wrong
```
...

}

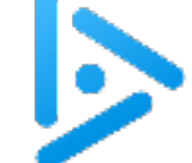

10

# Challenge for the bored: mainly nonsense

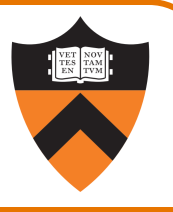

```
int main(int argc, char **argv) {
  int retVal;
  if (argc == 0) {
    return 0;
 } else {
    retVal = main(argc-1, argv+1);print(' %d: %s\t", argc-1, argv[0]);
    return retVal;
  }
}
The correct answer is B:
 armlab01:~/Test$./recur-r a b c; echo
 0: c 1: b 2: a 3: ./recur-r
```
C is only the case at the start of execution, and does not hold if the program changes argc.

D would be the behavior with exit (retVal); instead of return retVal;

# What does this program do?

- A. prints arguments
- B. prints arguments in reverse order
- C. recurs infinitely: argc is always  $\geq 1$
- D. prints only the last argument: return from main exits the program

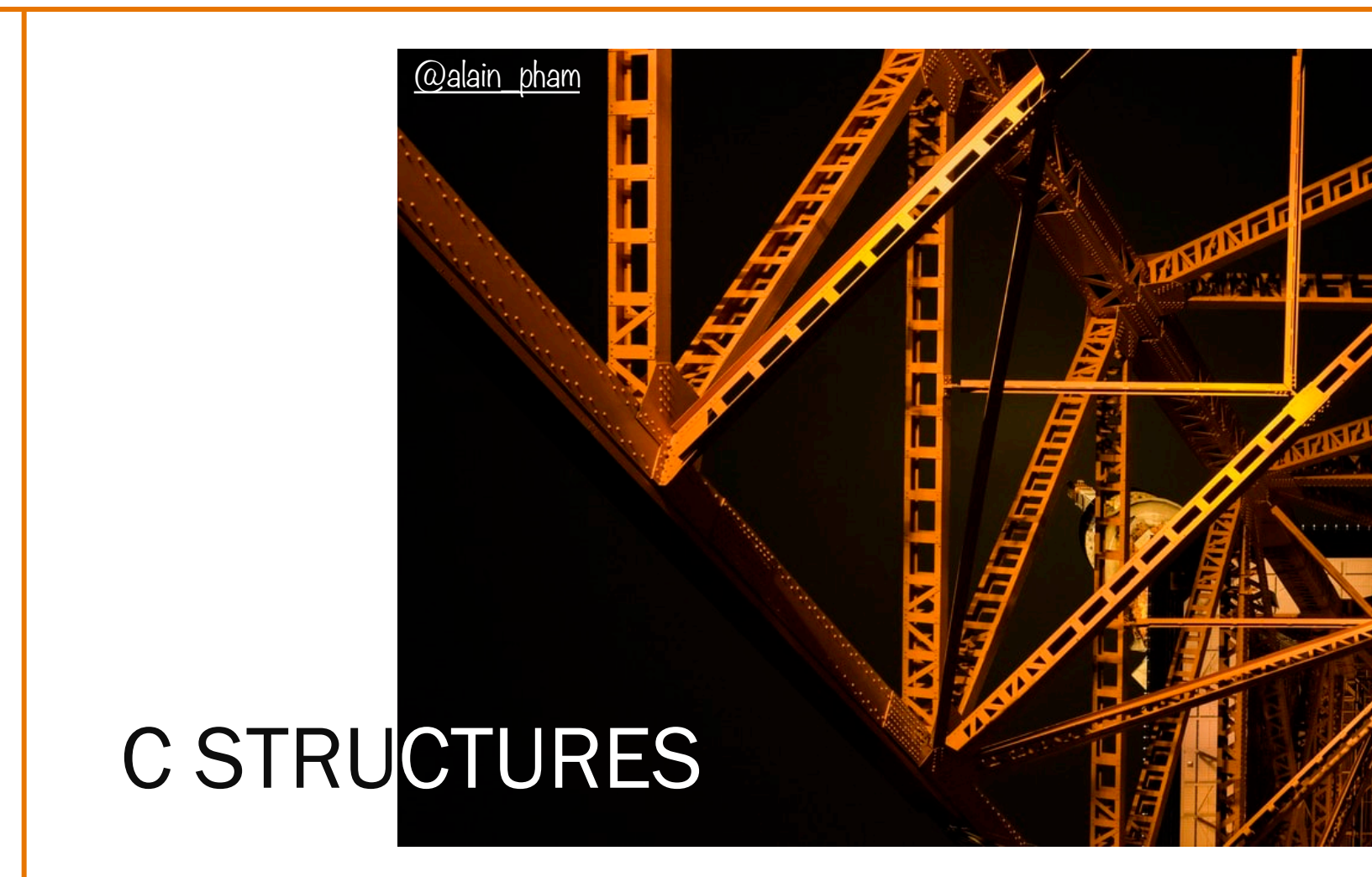

### {new state, updated line number} wou

Java classes can have many fields

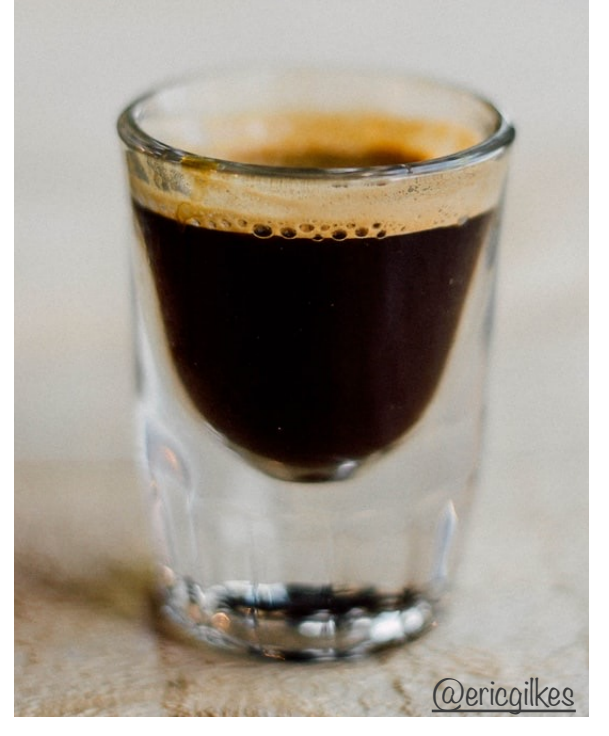

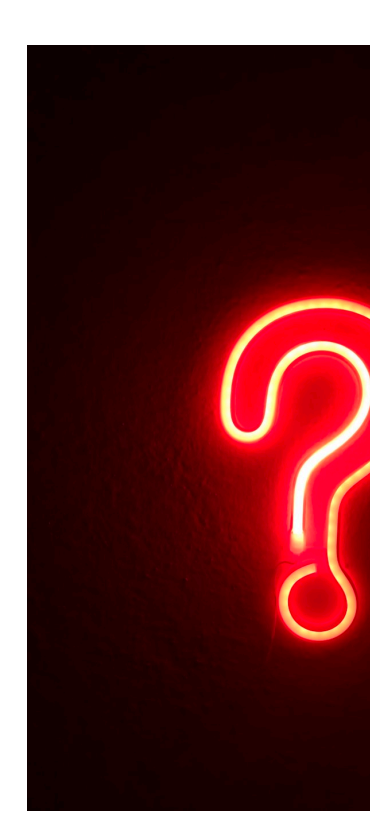

How to get the eq

#### Add some structure to your program

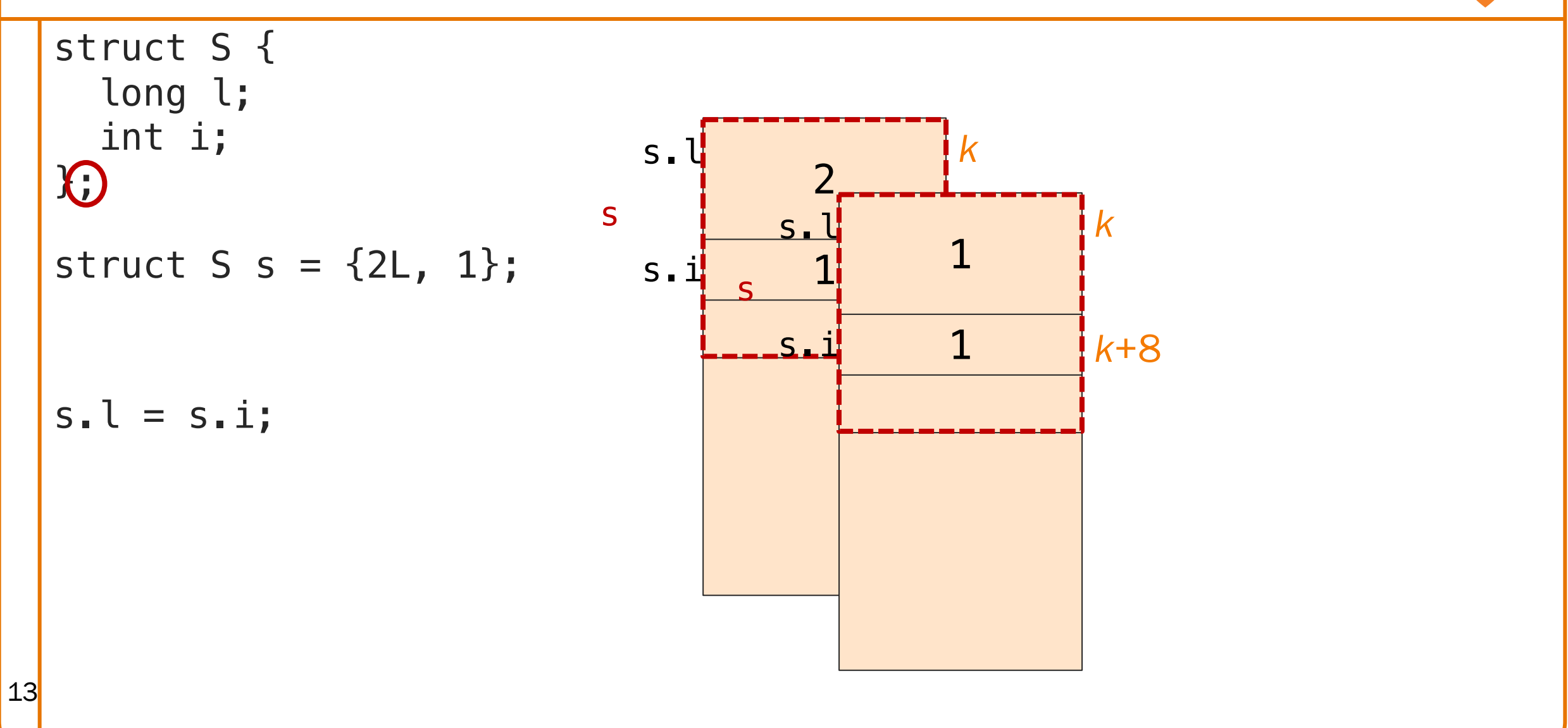

#### Add some structure to your program

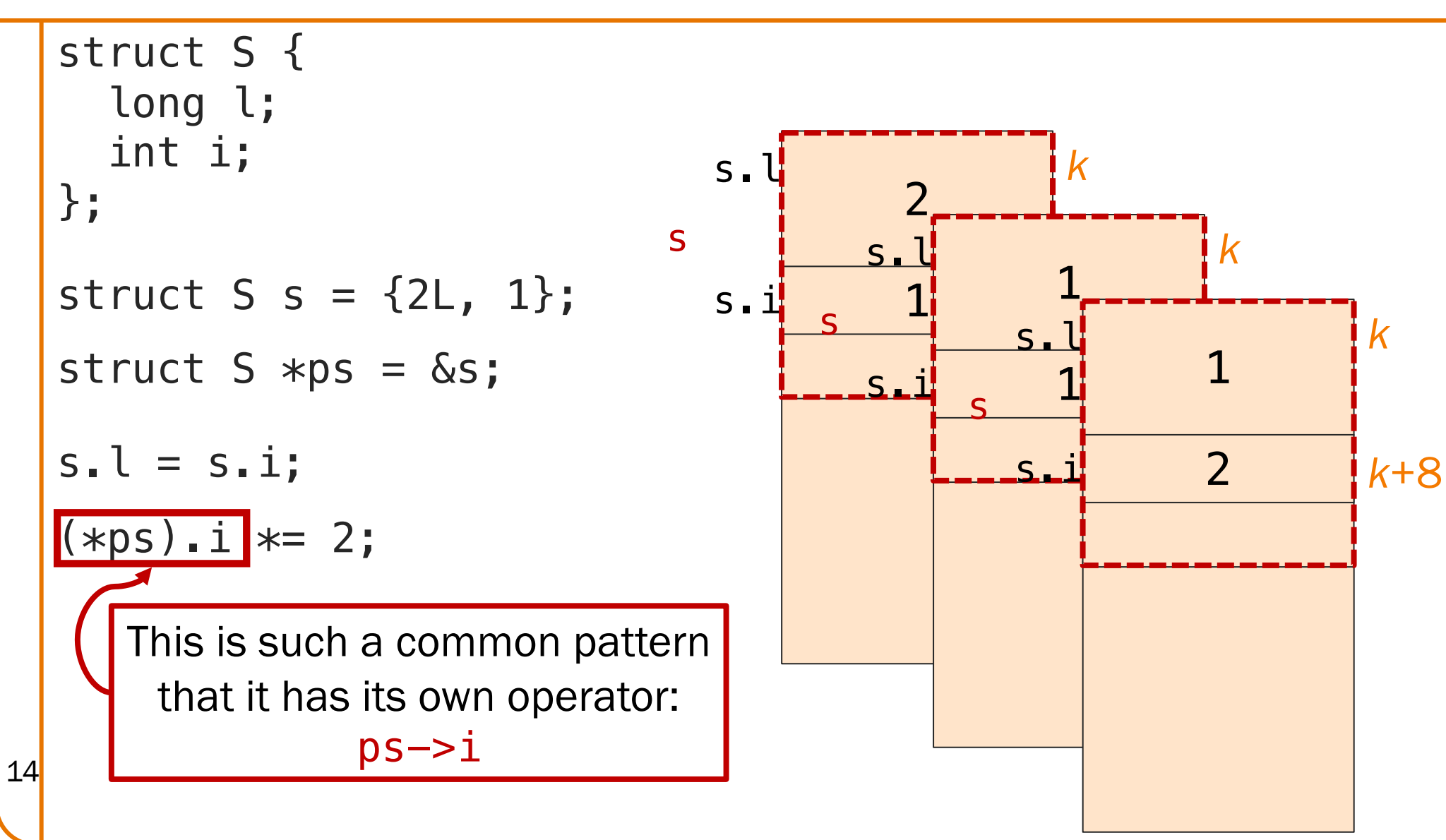

struct instruction

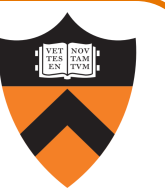

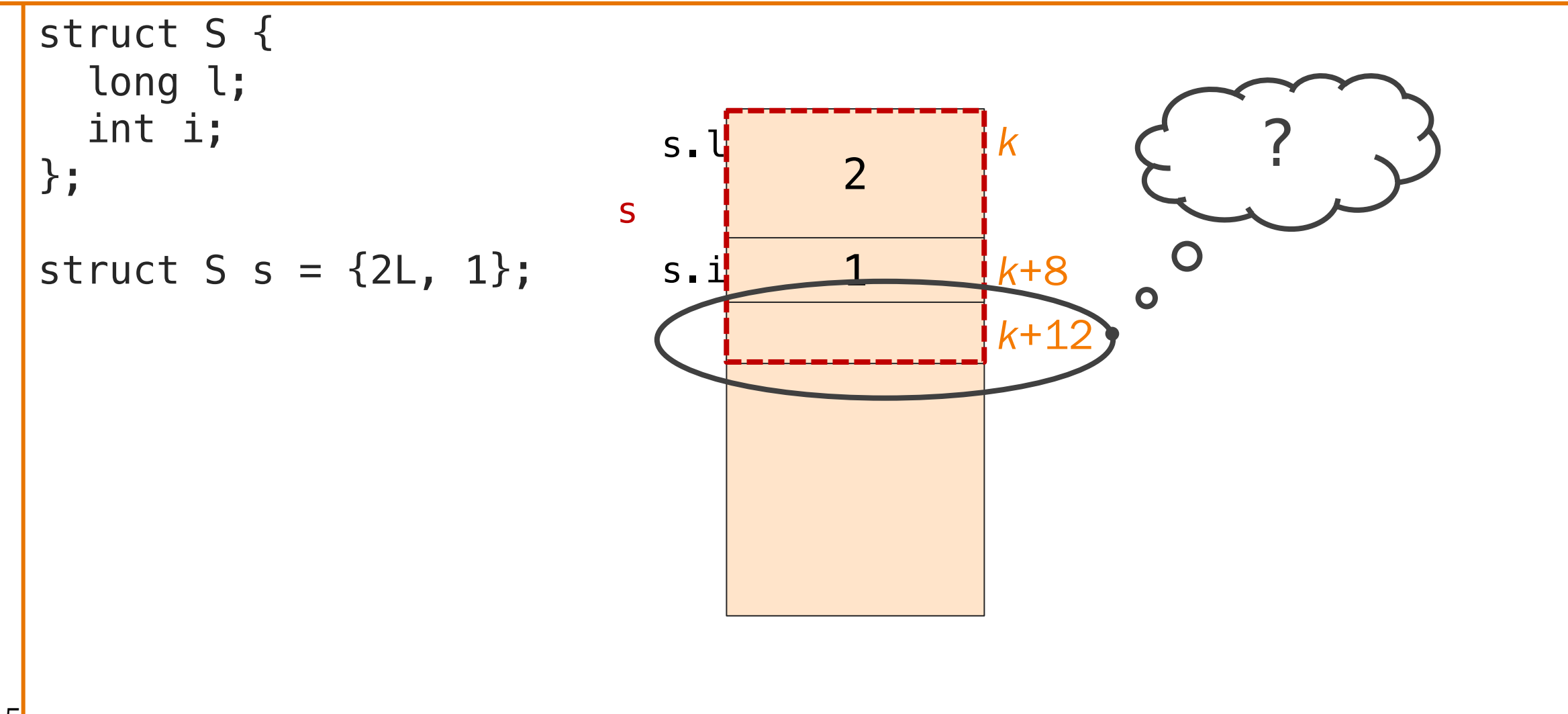

#### Internal Padding

```
struct S {
  int i;
  long l;
};
```

```
struct S s = \{1, 2L\};
```
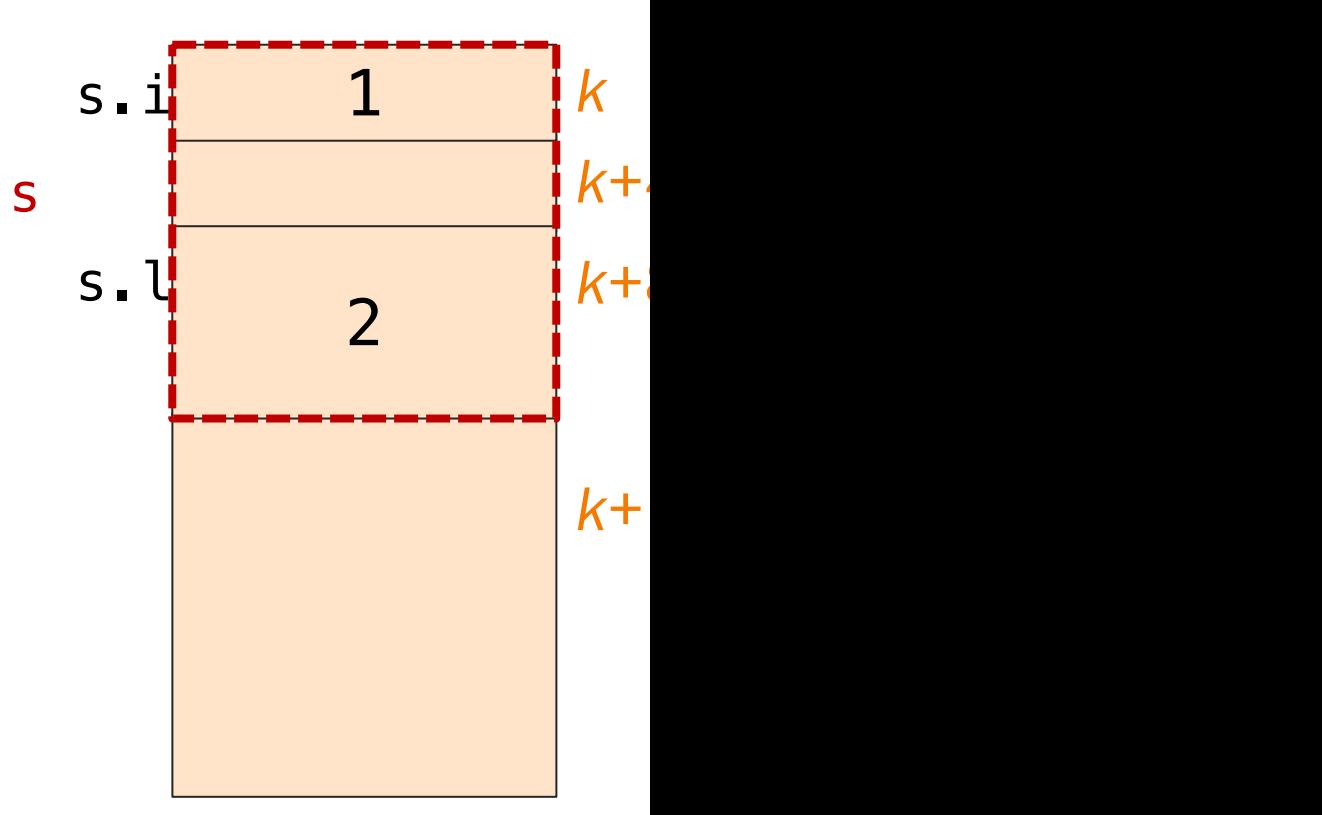

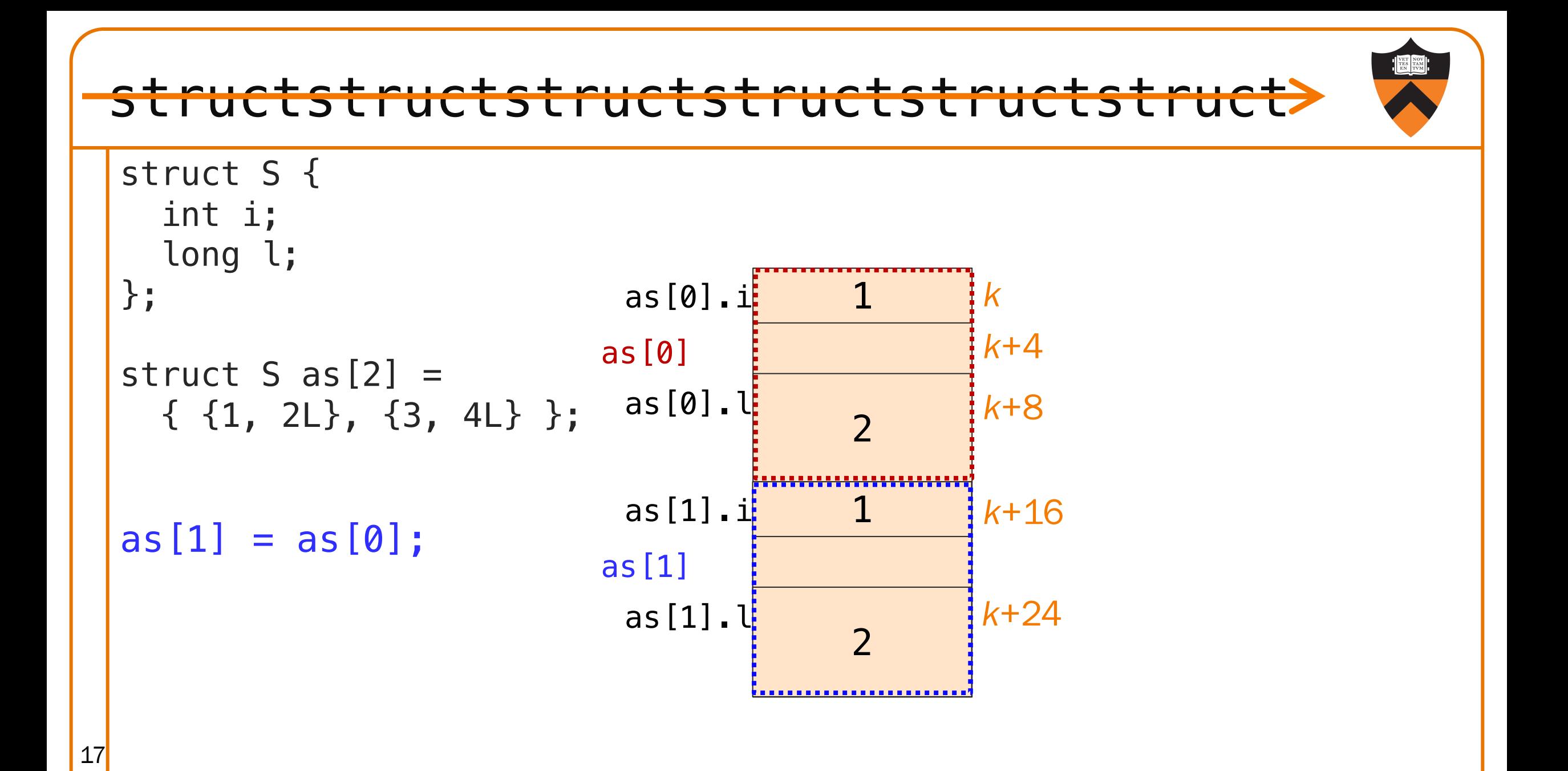

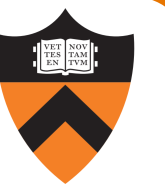

#### struct construction, what's your function?

```
void printS(struct S s) {
     printf("%d %ld\n", s.i, s.l);
   }
   void swapNstruct S s) {
     int i emp = s.l;
     s.l = \lambda.i;s.i = if}
   struct S swap2(struct S s) {
     int iTemp = s.l;s.l = s.i;s.i = iTemp;return s;
   }
   void swap3(struct S *ps) {
     int iTemp = ps->l;ps->l = ps->i;ps \rightarrow i = iTemp;} 18
```

```
int main(void) {
   struct S = \{1, 2L\};
   printS(s);
   swap1(s);
   printS(s);
   s = swap2(s);printS(s);
   swap3(\&s);
    printS(s);
    return 0;
}
armlab01:~/Test$ ./sswap
1 2
1 2
2 1
1 2
```
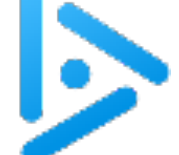

};

19

#### Whose Rules Rule?

```
struct S {
  int aiSomeInts[10];
void printS(struct S s) {
```

```
int i;
  for (i = 0; i < 10; i++)printf("%d ", s.aiSomeInts[i]);
  print(f("\n'\n');
}
```
How many int arrays are stored in memory?

- A. 0: arrays in a struct aren't really arrays
- B. 1: arrays are copied/passed as a pointer
- C. 2: structs are copied on assignment
- D. 3: C, plus structs are passed by value
- E. Arrays can't be fields of a structure.

```
int main(void) {
  struct S s = { \{0, 1, 2, 3, 4, 5\} };
  struct S s2 = s;
  printS(s2);
  return 0;
}
armlab01:~/Test$ ./sa
```

```
The correct answer is D.
```
0 1 2 3 4 5 0 0 0 0

Passing, returning, or assigning a structure with an array field copies the array by value (a deep copy)!

# DYNAMIC **MEMORY**

#### Why, though?

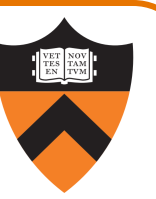

- Thus far, all memory that we have used has had to be known at compile time.
- This is not feasible for realistic workloads; many times memory needs are dependent on runtime state
	- User input

• …

21

• Reading from a resource (file, network, etc.)

How many records are being entered?

#### Memory Allocation at Runtime

#### Thus far we have seen 3 memory sections:

#### **Stack**

• Activation records (aka "stackframes"): a function call's params and local variables

#### **Text**

• Program machine language code

#### RODATA

• Read-only data, e.g. string literals **Now, a 4th: the "Heap"** 

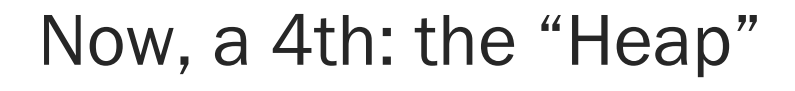

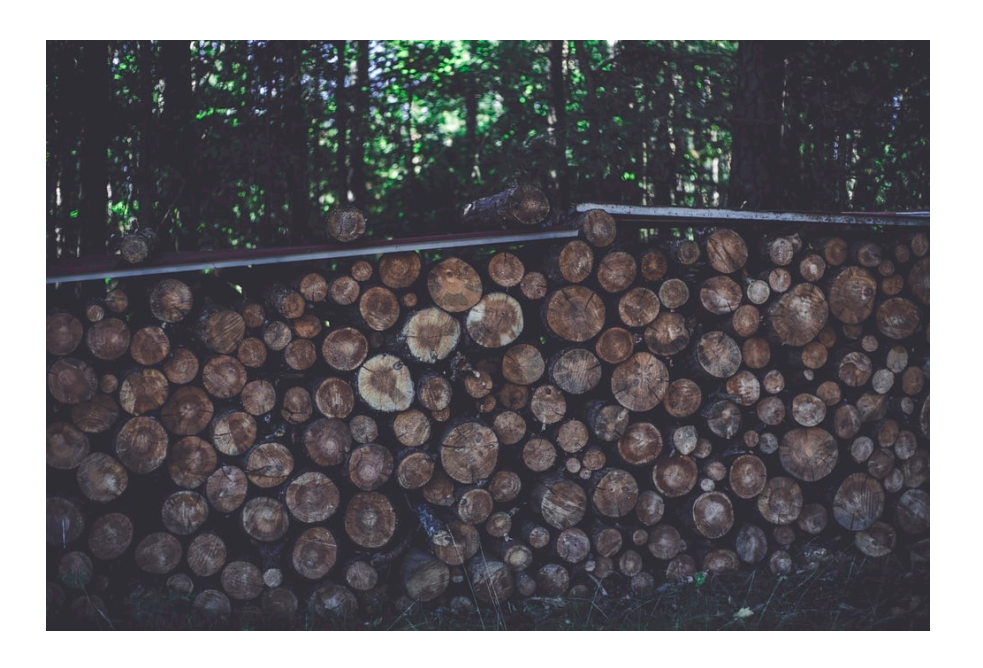

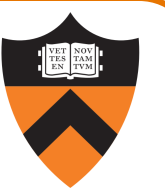

#### Your New Friends: malloc

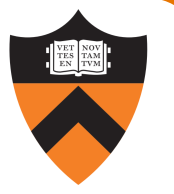

```
int iCount;
int *piSomeInts;
printf("How many ints?");
scanf("%d", &iCount);
piSomeInts = 
   malloc(iCount *sizeof(int));
```
int iCount; int \*piSomeInts; printf("How many ints?"); scanf("%d", &iCount); piSomeInts = calloc(iCount, sizeof(int));

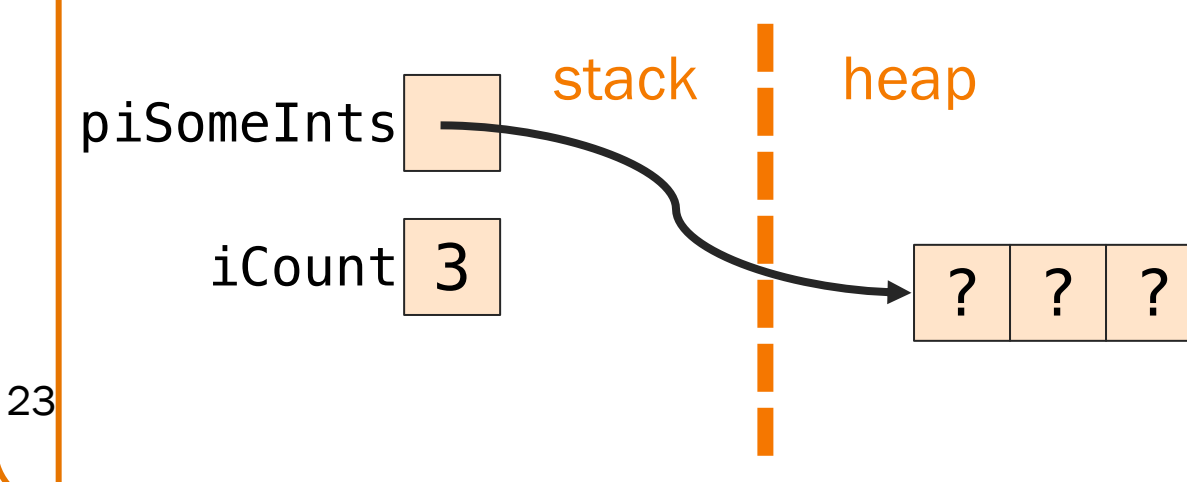

#### Your New Friends: calloc

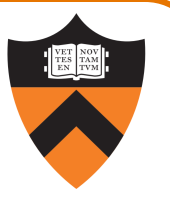

```
int iCount;
int *piSomeInts;
printf("How many ints?");
scanf("%d", &iCount);
piSomeInts = 
   malloc(iCount *sizeof(int));
```
24

```
int iCount;
int *piSomeInts;
printf("How many ints?");
scanf("%d", &iCount);
piSomeInts = 
   calloc(iCount, 
           sizeof(int));
```
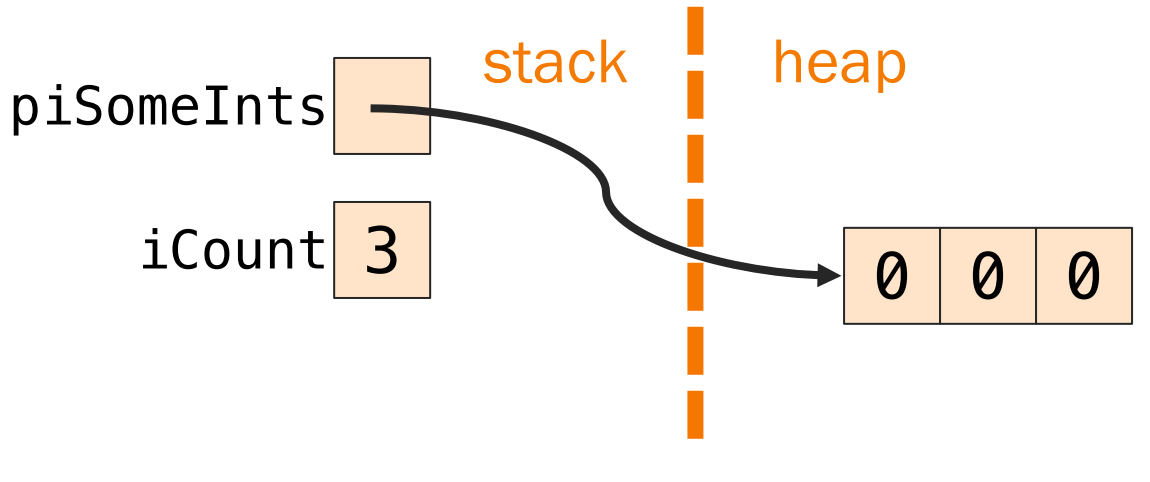

#### Your New Friends: free

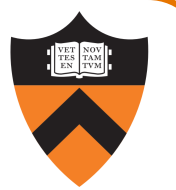

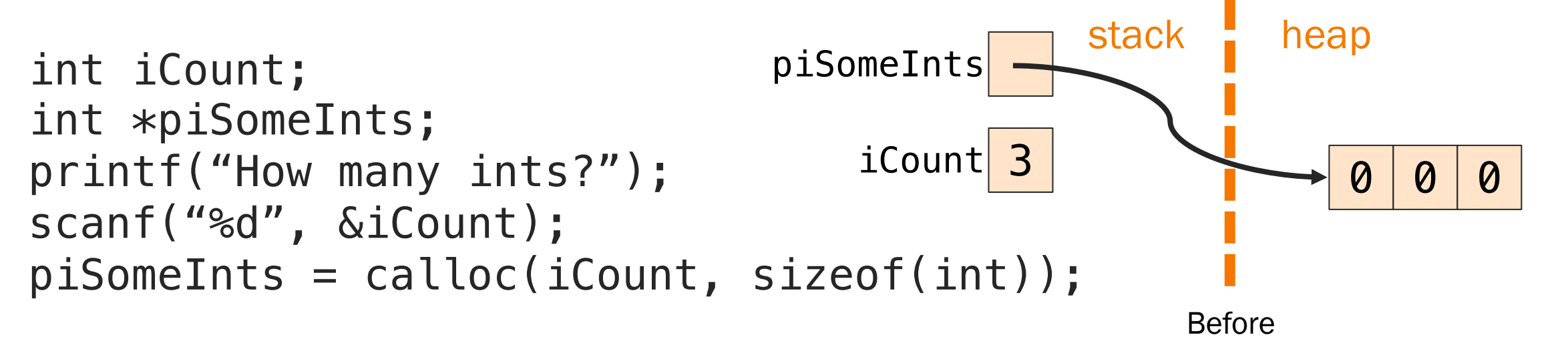

free(piSomeInts);

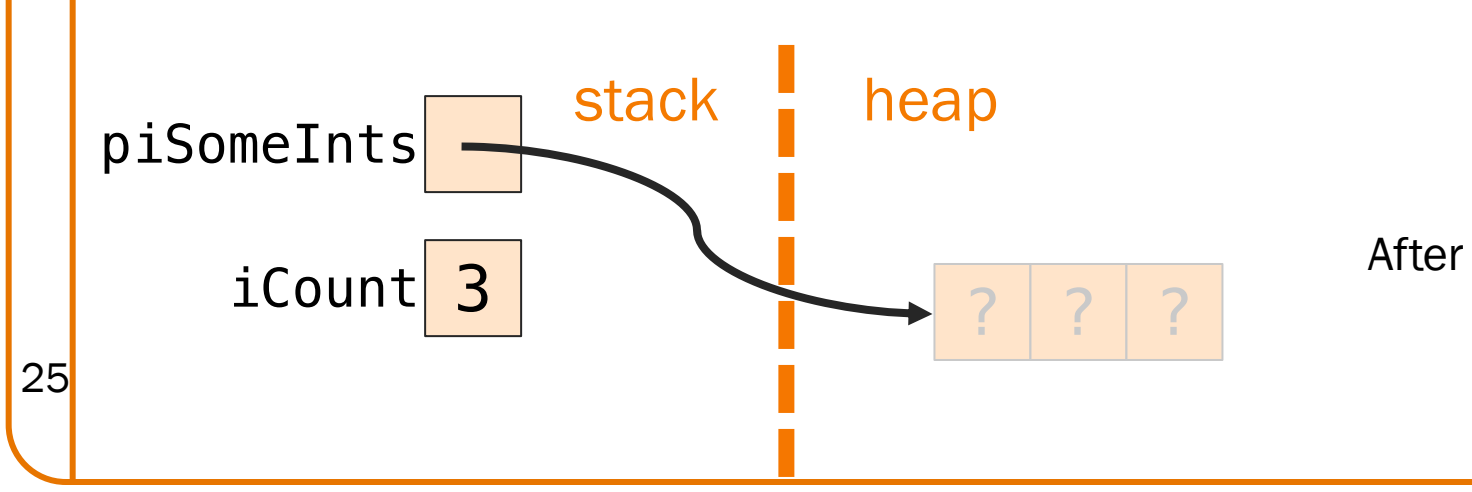

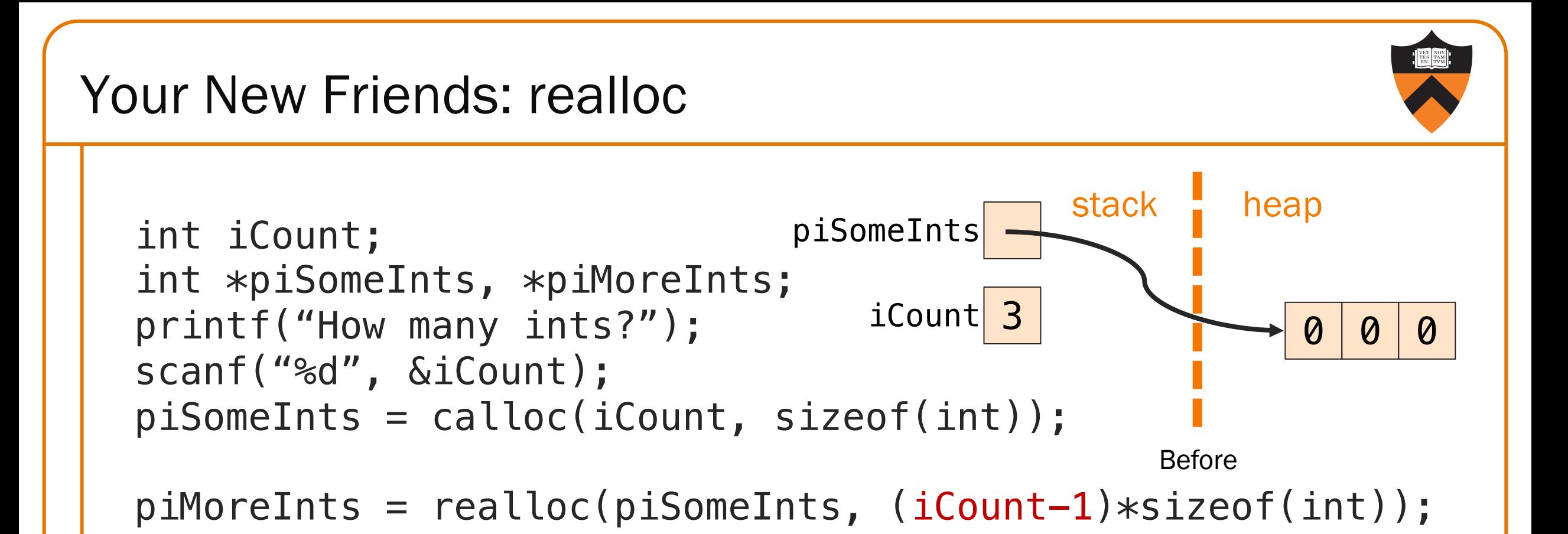

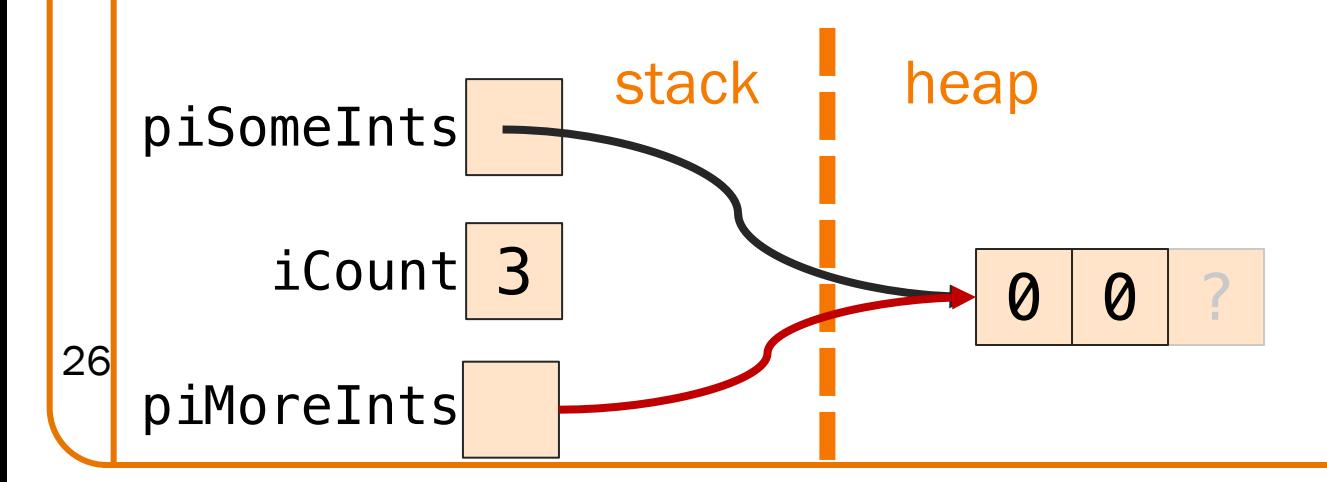

After (typically, and definitely on armlab, but not guaranteed by the C standard)

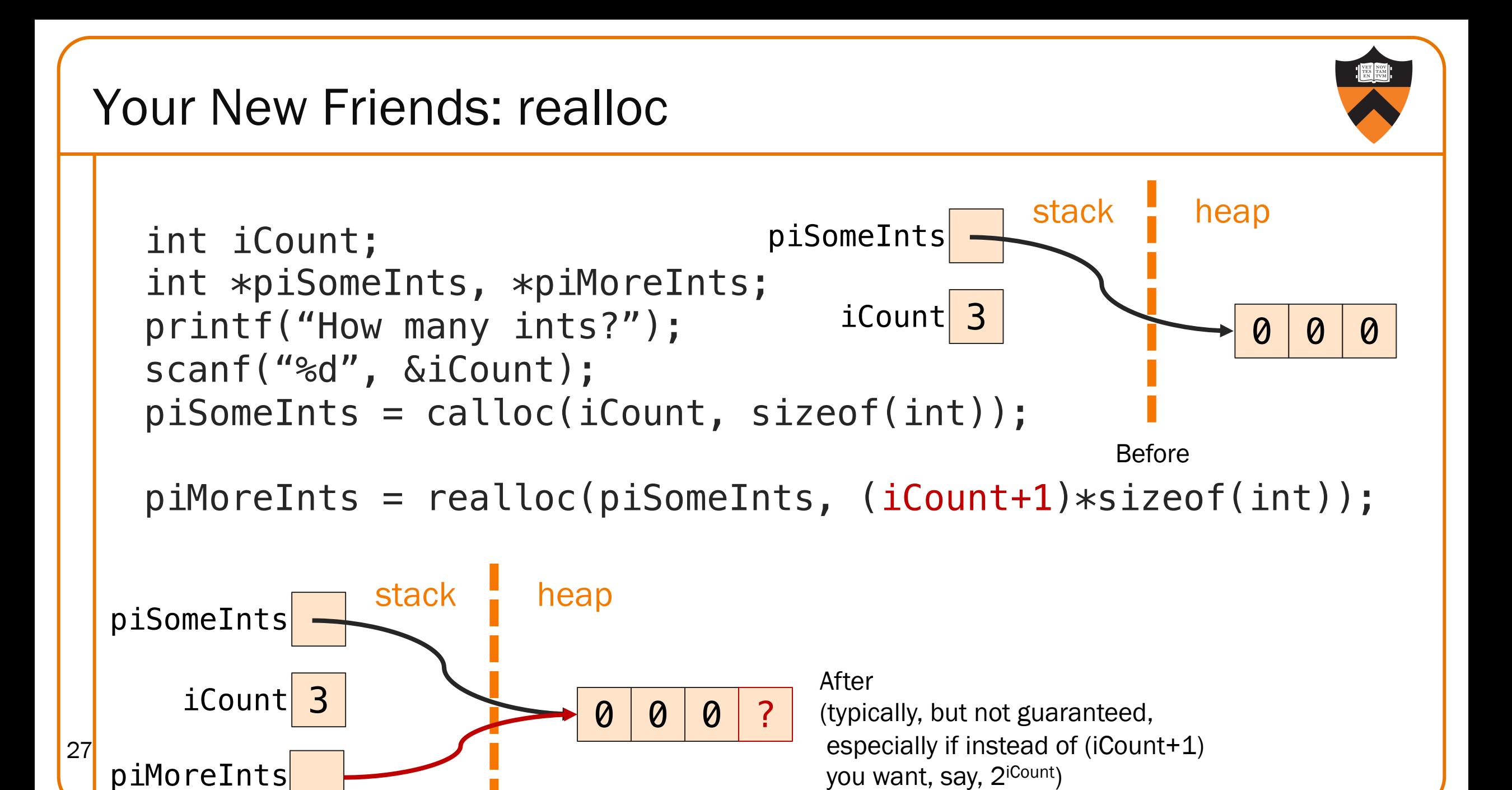

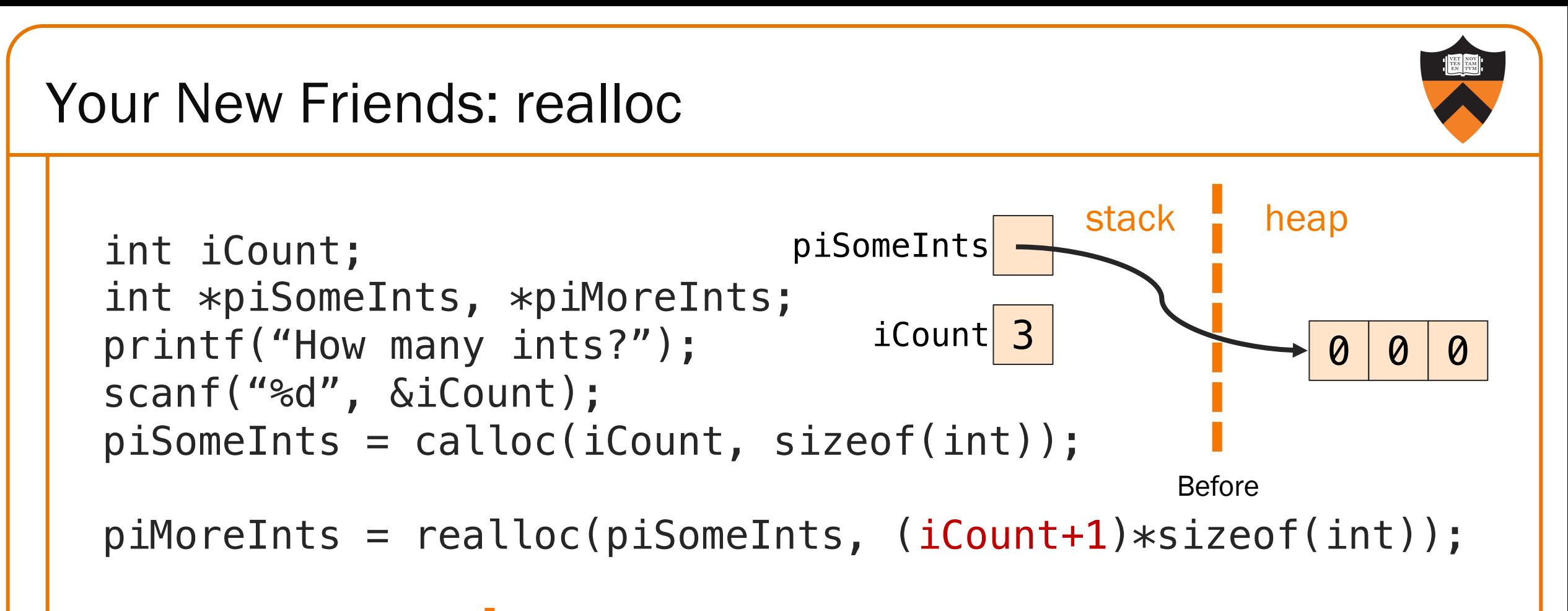

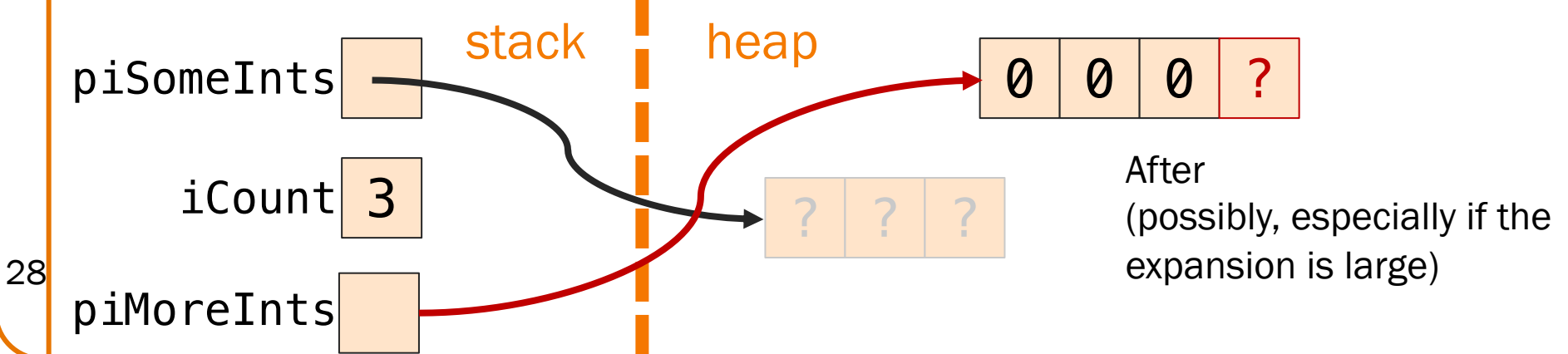

# DYNAMIC **MEMORY** 29 DISASTERS

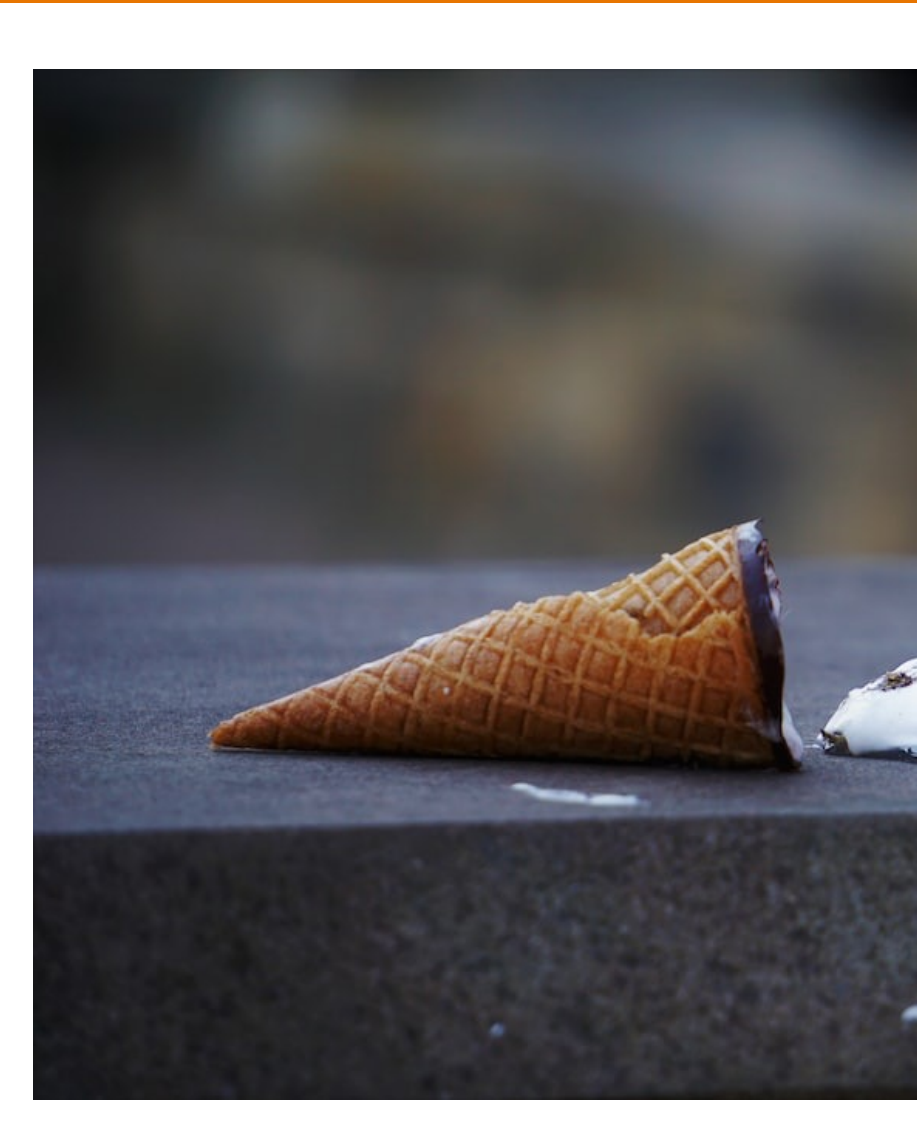

What could go wrong (malloc, calloc)?

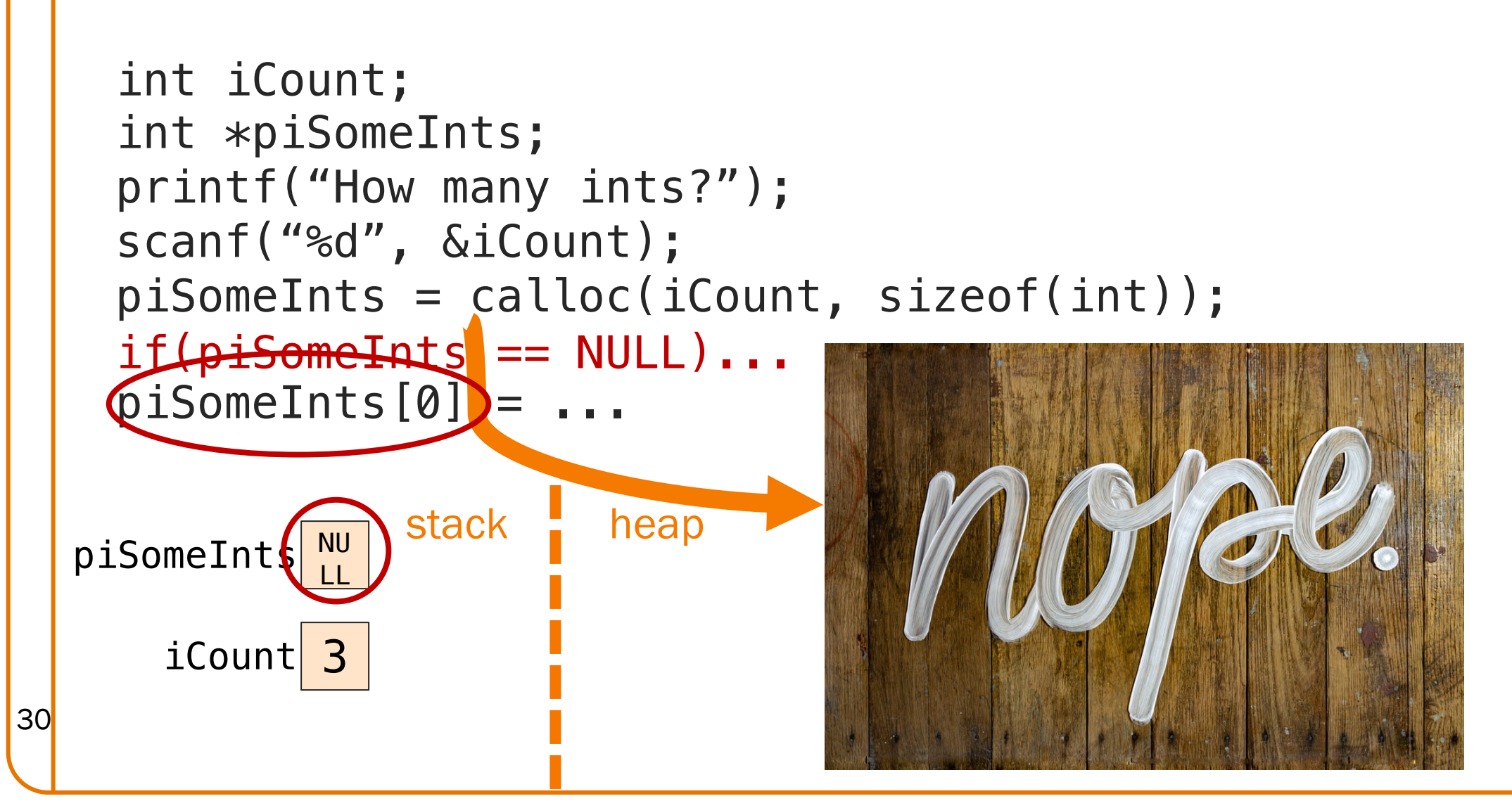

#### What could go wrong (free)?

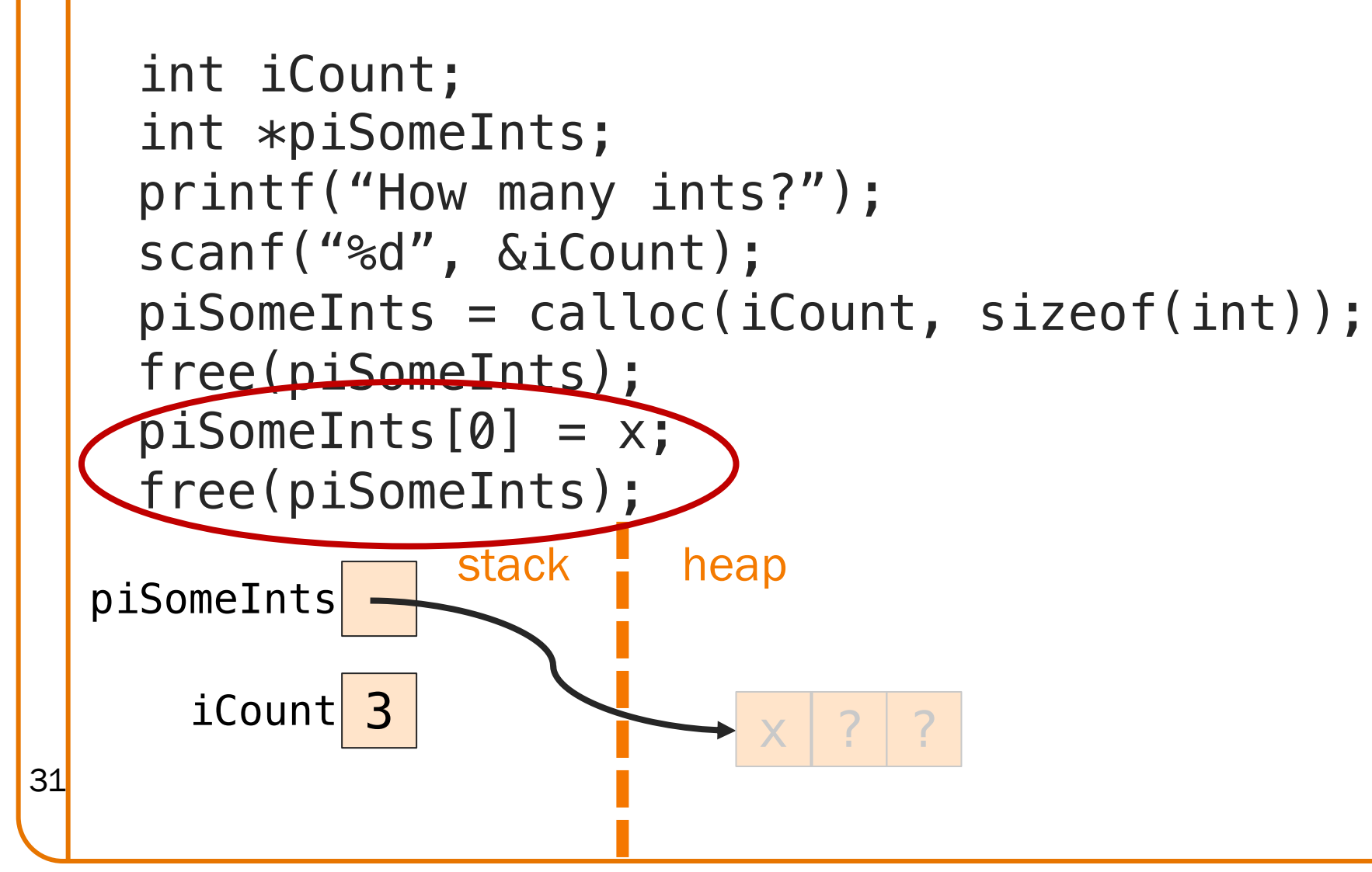

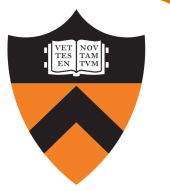

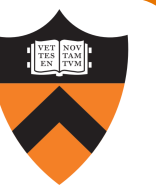

#### It's still a bug! (But now you'll find it "easily"!)

```
piSomeInts
   iCount<sup>3</sup>
             stack heap
 int iCount;
 int *piSomeInts;
 printf("How many ints?");
 scanf("%d", &iCount);
 piSomeInts = calloc(iCount, sizeof(int));
 free(piSomeInts); piSomeInts = NULL;
 piSomeInts[0] = x;free(piSomeInts);
                        ? ? ? ?
         LL
```
32

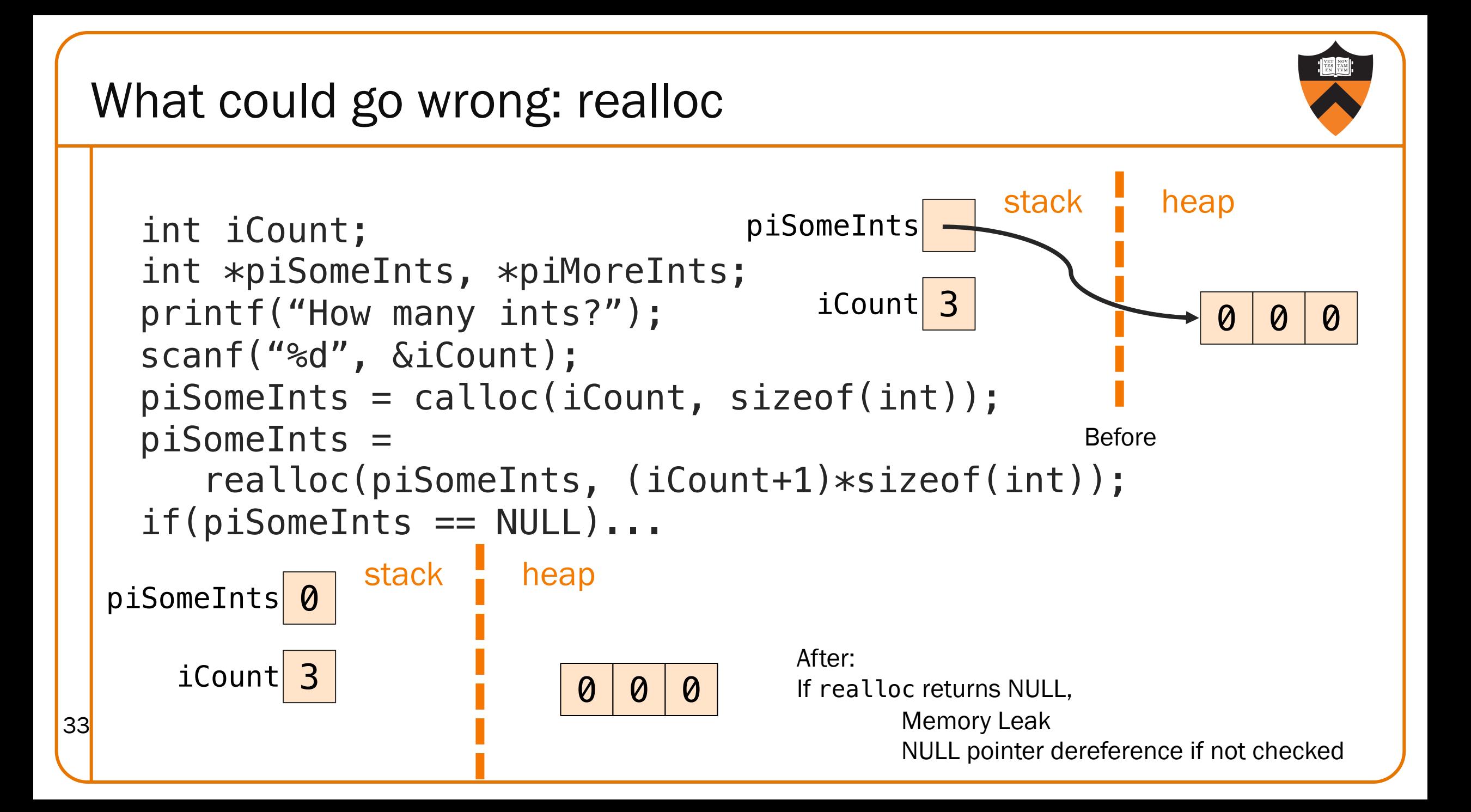

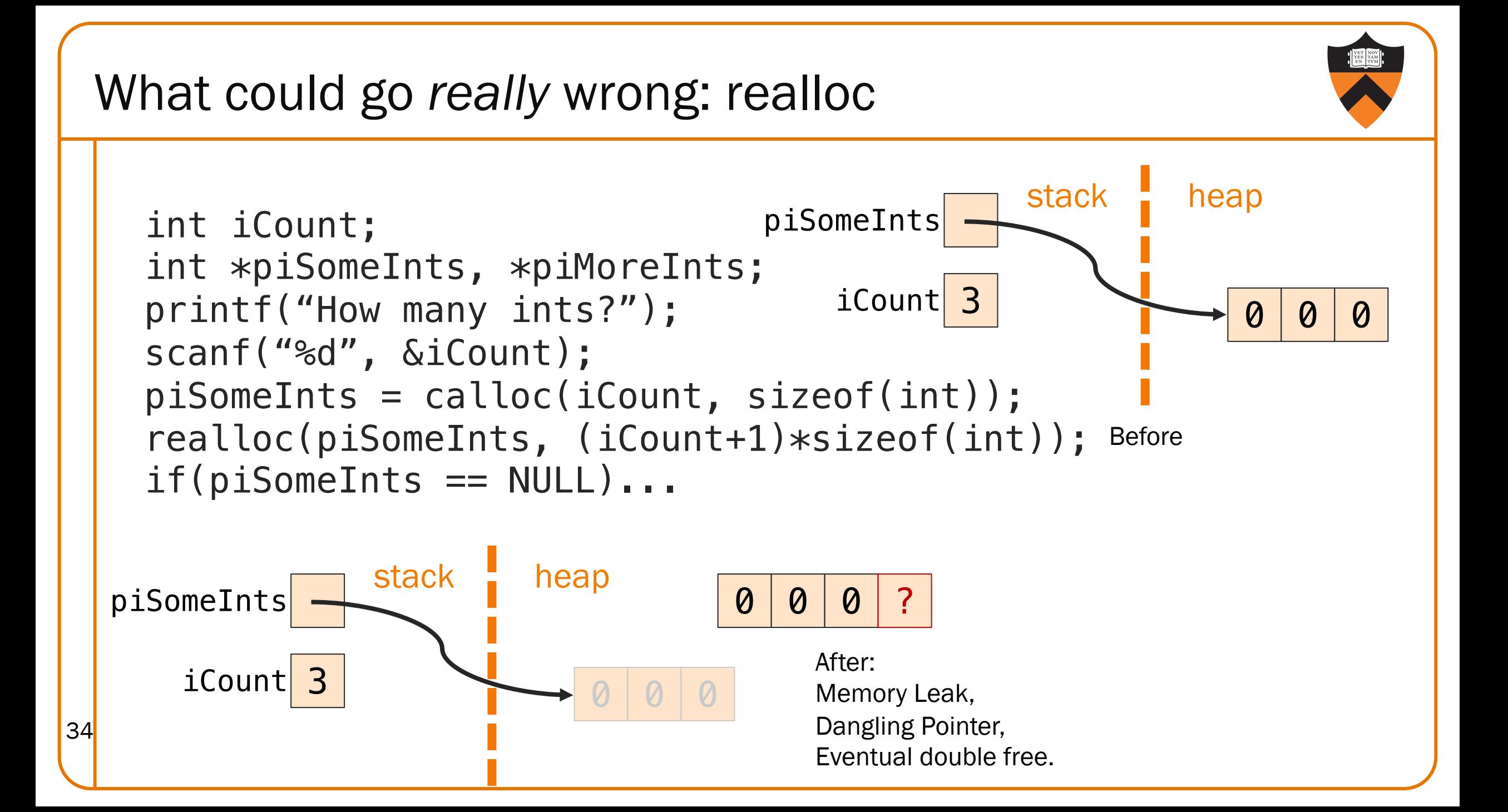

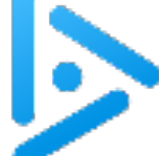

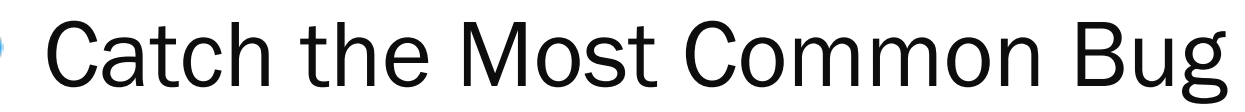

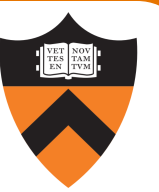

```
newCopy = malloc(strlen(oldCopy)); 
strcpy(newCopy, oldCopy);
```
#### Does this work?

- A. Totally! (Wait, what's the title of this slide again?) B:
- B. Nope! The bug is …

This allocates 1 too few bytes for newCopy, because strlen doesn't count the trailing  $\sqrt{0}$ .

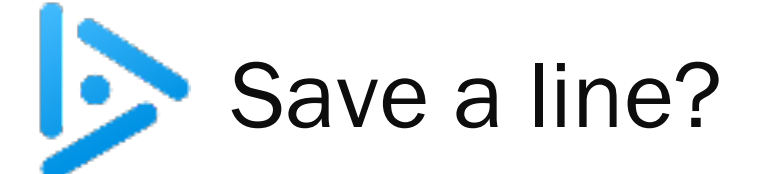

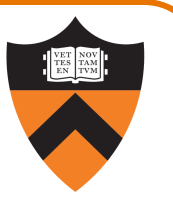

#### newCopy = strcpy(malloc(strlen(oldCopy)+1), oldCopy);

C:

#### Does this work?

- A. So *that's* why strcpy returns the destination! Sure!
- B. Eh, okay, but this is less clear.
- C. Nope!

If malloc returns NULL, this fails the precondition for strcpy

(This was also an issue on the previous slide.)

# Don't get ahead of yourself! Assignment 2 does NOT use dyna Assignments 3 and 4 will use The topic is fai[r gam](https://unsplash.com/@katiemoum)e for the But DO NOT use  $\{m, c, re\}$ alloc